## **e-Pengeluaran**

- e-Pengeluaran merupakan saluran serahan permohonan pengeluaran secara online melalui laman web KWSP bagi ahli yang mempunyai i-Akaun.
- Melalui kaedah ini, ahli mempunyai pilihan untuk menghantar permohonan secara online dengan mengakses sendiri laman web KWSP atau penghantaran melalui IPT/IPP, di mana Petugas Kaunter IPT/IPP menghantar permohonan pengeluaran secara online di laman web KWSP bagi pihak ahli.
- Melalui kaedah e-Pengeluaran ini juga, pihak IPT/IPP memberi pengesahan maklumat pelajar/peminjam secara online dan dokumen Surat Pengesahan Pendaftaran Pelajar Penyata Baki Pinjaman tidak perlu disediakan.

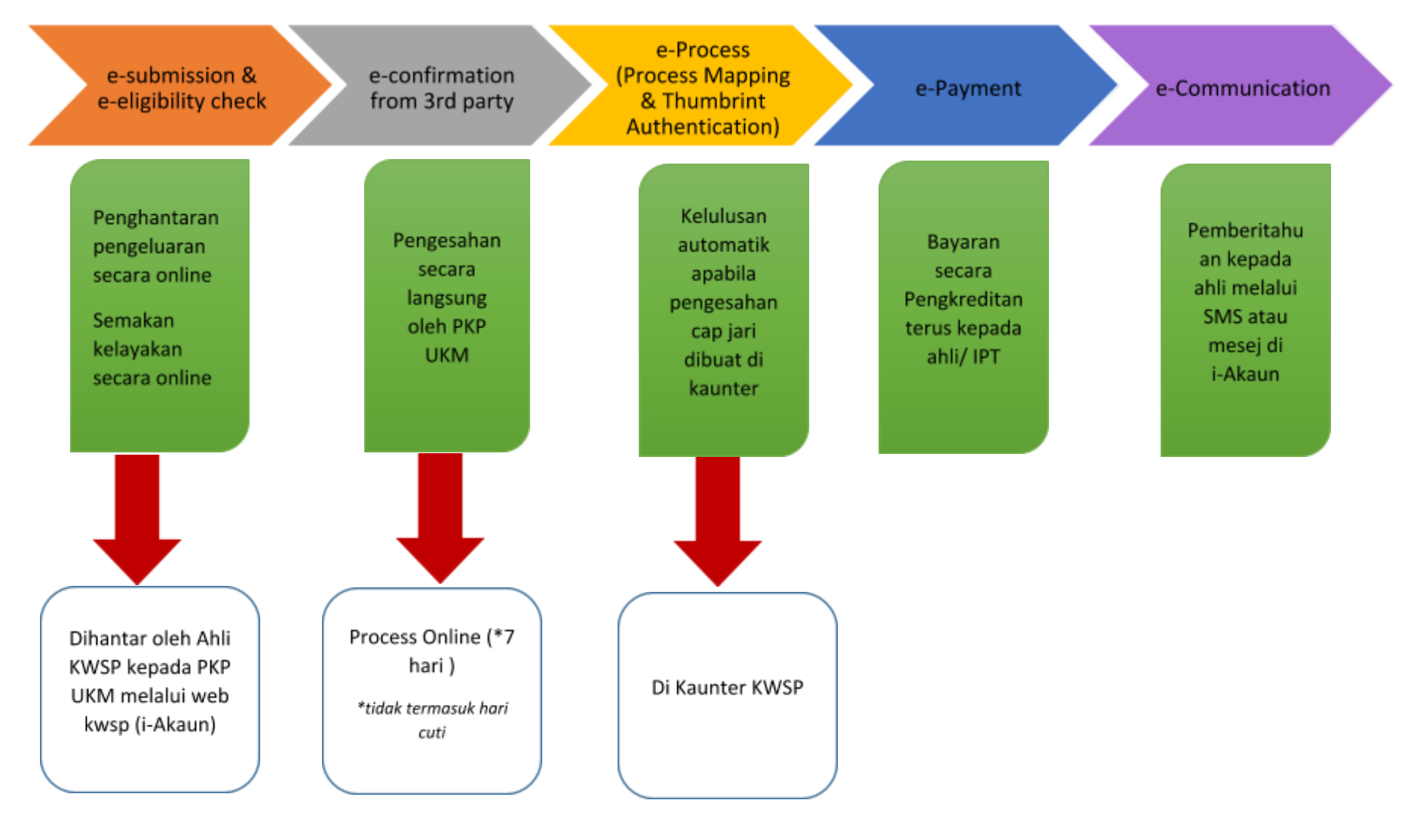

**Elemen Utama Dalam e-Pengeluaran**

## **Tatacara Penghantaran Permohonan Pengeluaran oleh Pelajar**

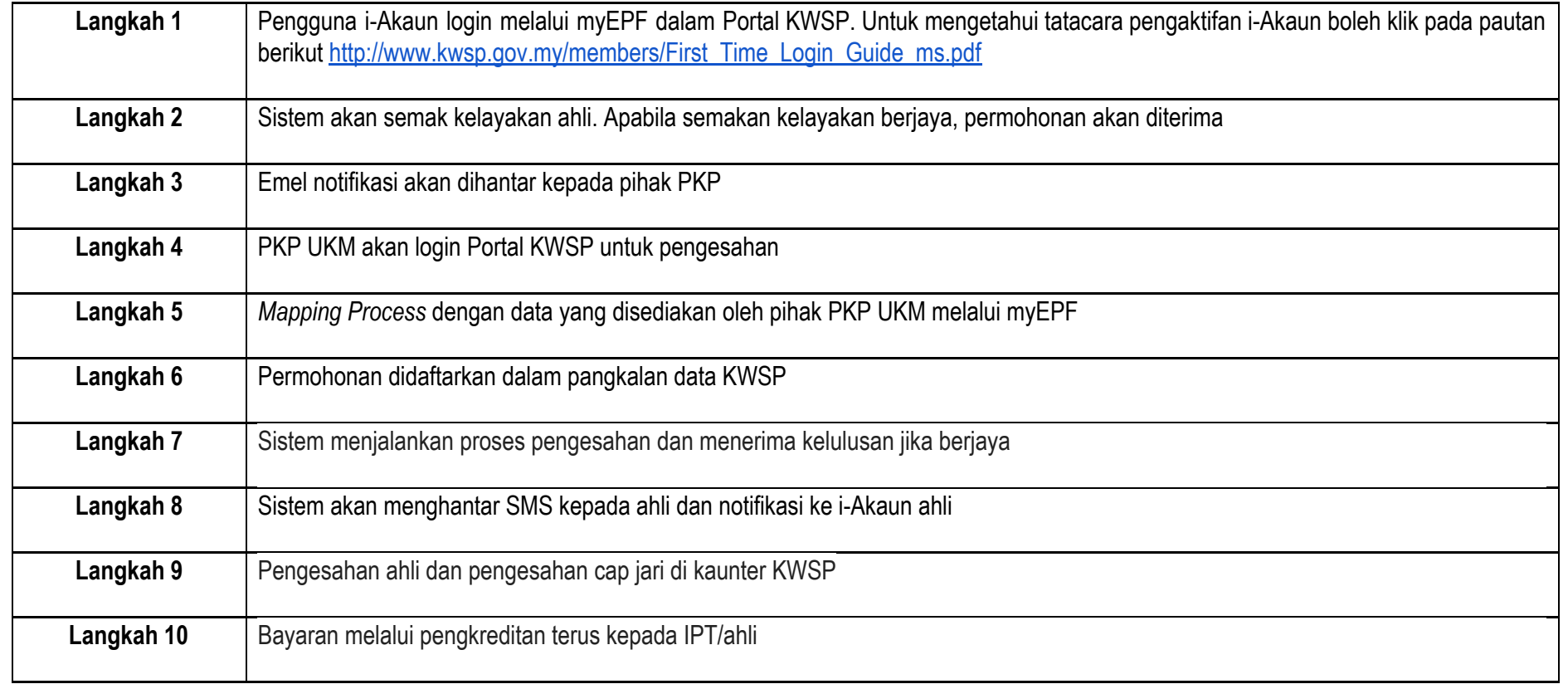